Hsslive.in www.hsslive.in 

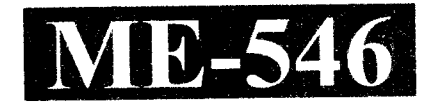

## SECOND YEAR HIGHER SECONDARY MODEL EXAMINATION, **MARCH 2022**

#### $Part - III$

Time: 2 Hours Cool-off time: 15 Minutes

**COMPUTER APPLICATION** 

# (COMMERCE)

Maximum: 60 Scores

#### **General Instructions to Candidates:**

- There is a 'Cool-off time' of 15 minutes in addition to the writing time.
- Use the 'Cool-off time' to get familiar with questions and to plan your answers.
- Read questions carefully before answering.  $\bullet$
- Read the instructions carefully.  $\bullet$
- Calculations, figures and graphs should be shown in the answer sheet itself.  $\bullet$
- Malayalam version of the questions is also provided.
- Give equations wherever necessary.
- Electronic devices except non-programmable calculators are not allowed in the Examination Hall.

#### വിദ്യാർത്ഥികശിക്കുള്ള പൊതുനിർദ്ദേശങ്ങൾ :

- നിർദ്ദിഷ്ട സമയത്തിന് പുറമെ 15 മിനിറ്റ് 'കൂൾ ഓഫ് ടൈം' ഉണ്ടായിരിക്കും.
- 'കൂൾ ഓഫ് ടൈം' ചോദൃങ്ങൾ പരിചയപ്പെടാനും ഉത്തരങ്ങൾ ആസൂത്രണം ചെയ്യാനും ഉപയോഗിക്കുക.
- ഉത്തരങ്ങൾ എഴുതുന്നതിന് മുമ്പ് ചോദൃങ്ങൾ ശ്രദ്ധാപൂർവ്വം വായിക്കണം.
- നിർദ്ദേശങ്ങൾ മുഴുവനും ശ്രദ്ധാപൂർവ്വം വായിക്കണം.
- കണക്ക് കൂട്ടലുകൾ, ചിത്രങ്ങൾ, ഗ്രാഫുകൾ, എന്നിവ ഉത്തരപേപ്പറിൽ തന്നെ ഉണ്ടായിരിക്കണം.
- ചോദ്യങ്ങൾ മലയാളത്തിലും നല്ലിയിട്ടുണ്ട്.
- ആവശ്യമുള്ള സ്ഥലത്ത് സമവാകൃങ്ങൾ കൊടുക്കണം.
- കാൽക്കുലേറ്ററുകൾ ഔികെയുള്ള ഒരു ചെയ്യാനാകാത്ത പ്രോഗ്രാമുകൾ ഇലക്ട്രോണിക് ഉപകരണവും പരീക്ഷാഹാളിൽ ഉപയോഗിക്കുവാൻ പാടില്ല.

**ME-546** 

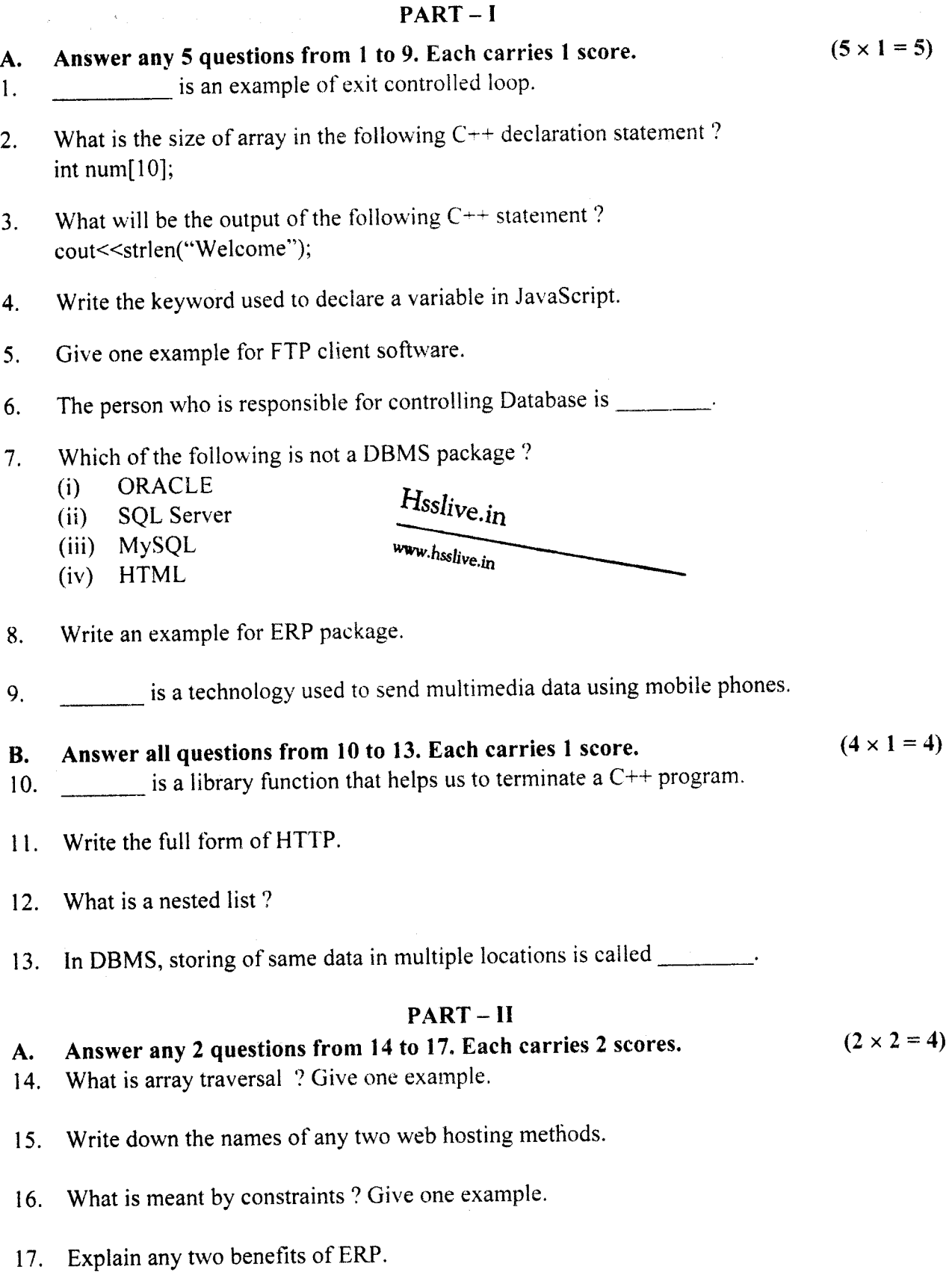

 $ME-546$  2

,

.i

### $PART-I$

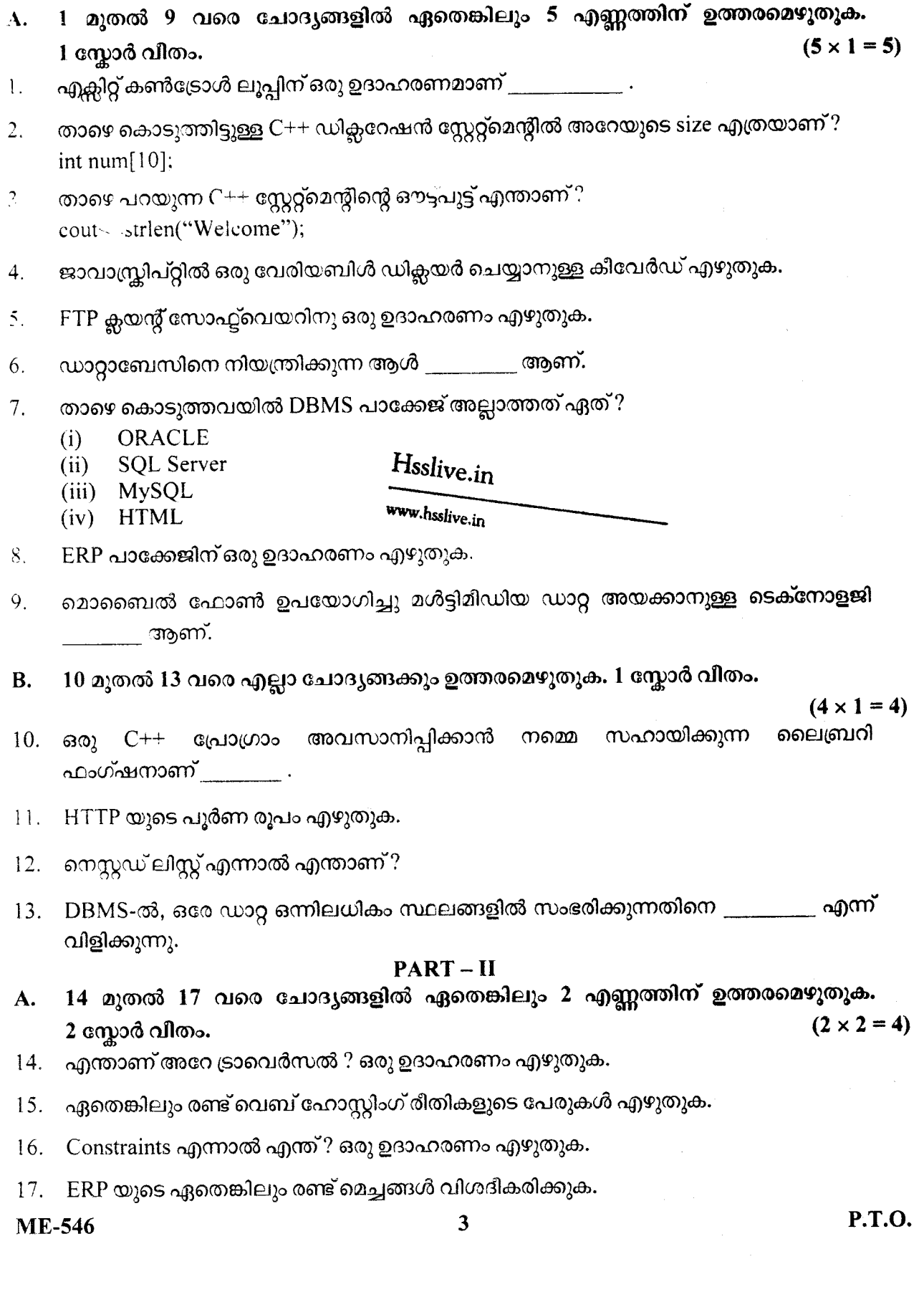

 $\mathcal{A}$ 

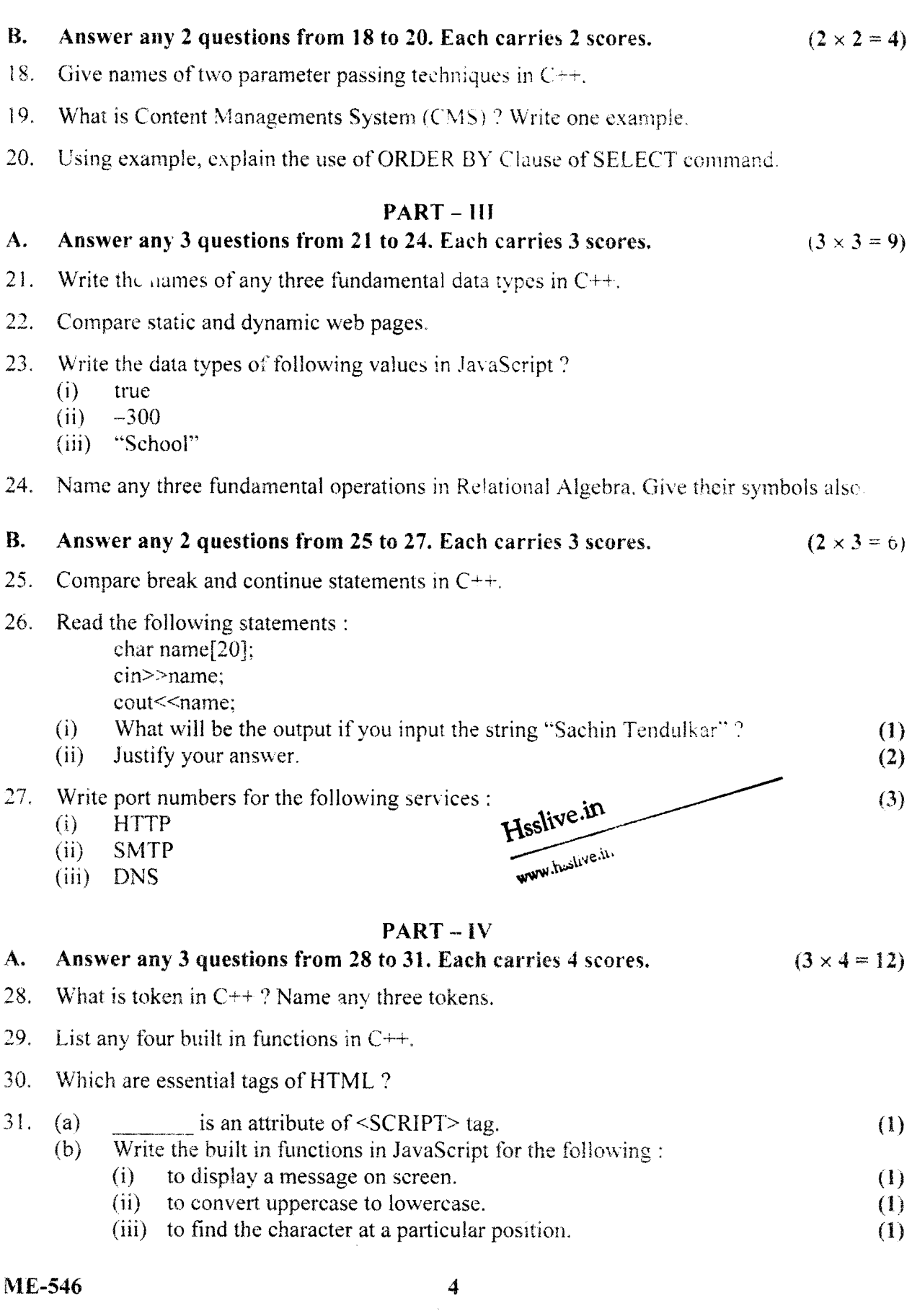

 $\hat{\mathcal{S}}$ 

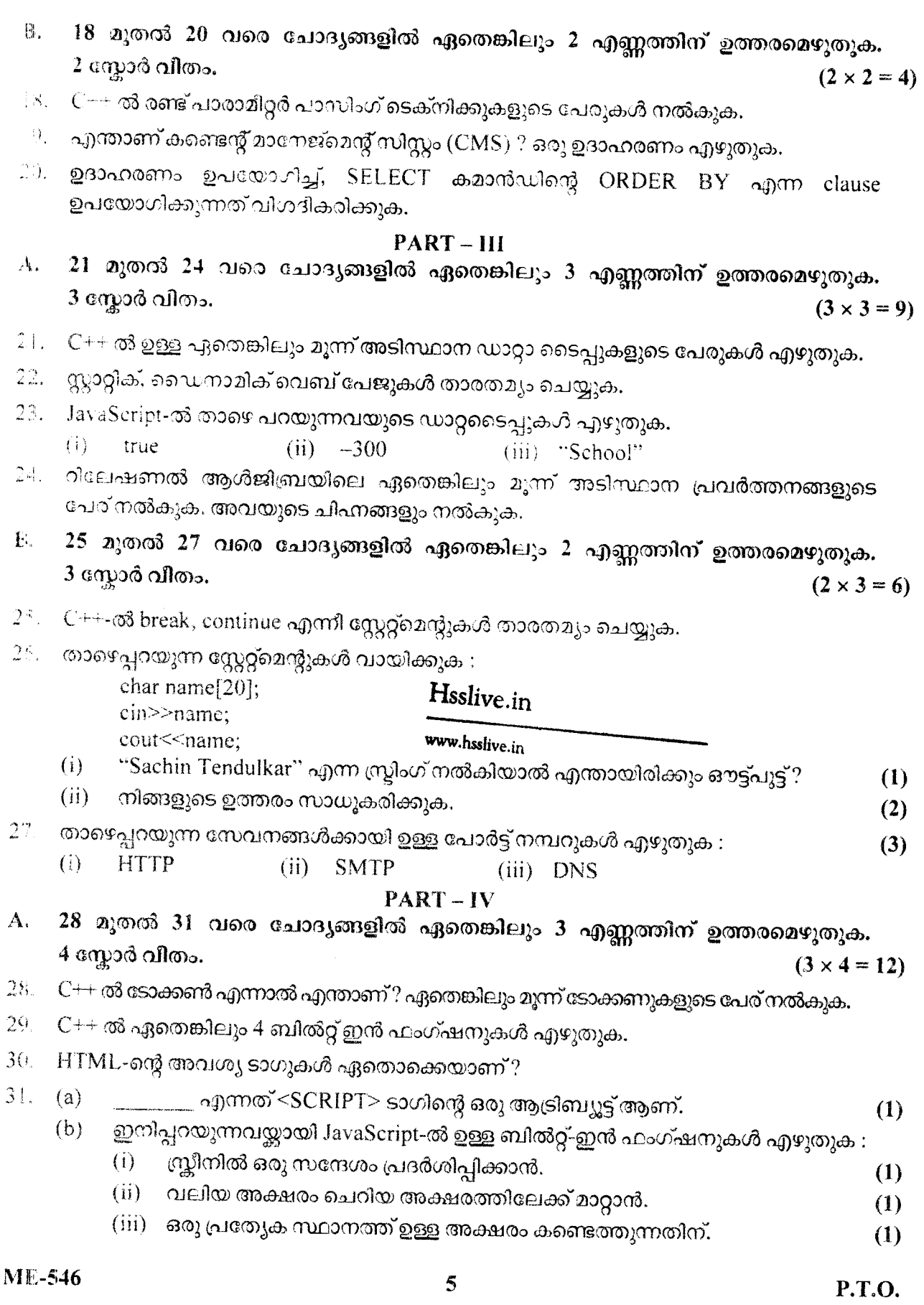

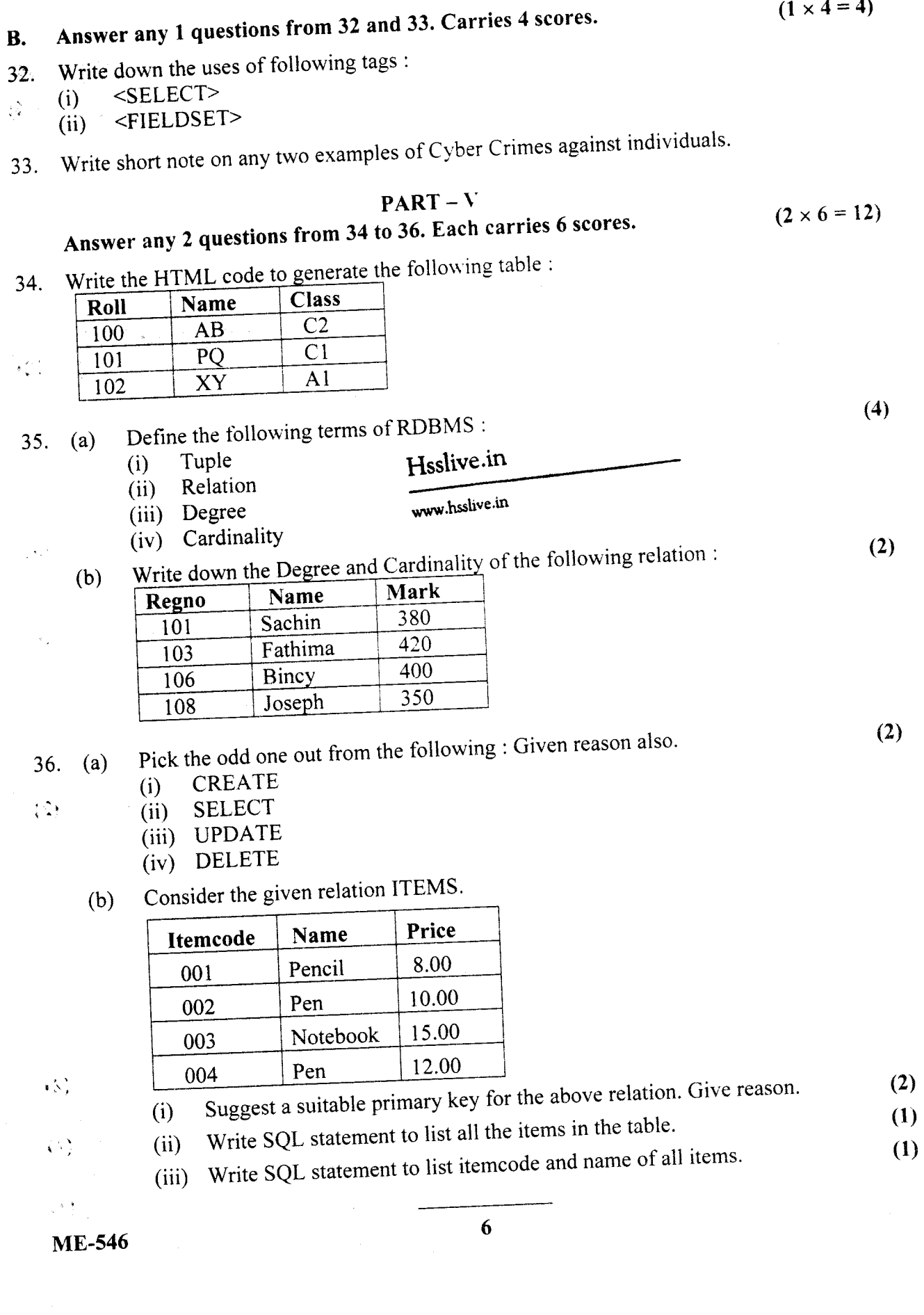

ЦT.

 $\label{eq:2.1} \mathcal{L} = -\frac{1}{2} \mathcal{L} \left( \mathcal{L} \right) \qquad \qquad \mathcal{L} = 0$ 

Ŀ

化焦氧 化原 卷旗

تسبب

 $(1 \times 4=4)$ 

 $\hat{\mathbf{v}}$ 

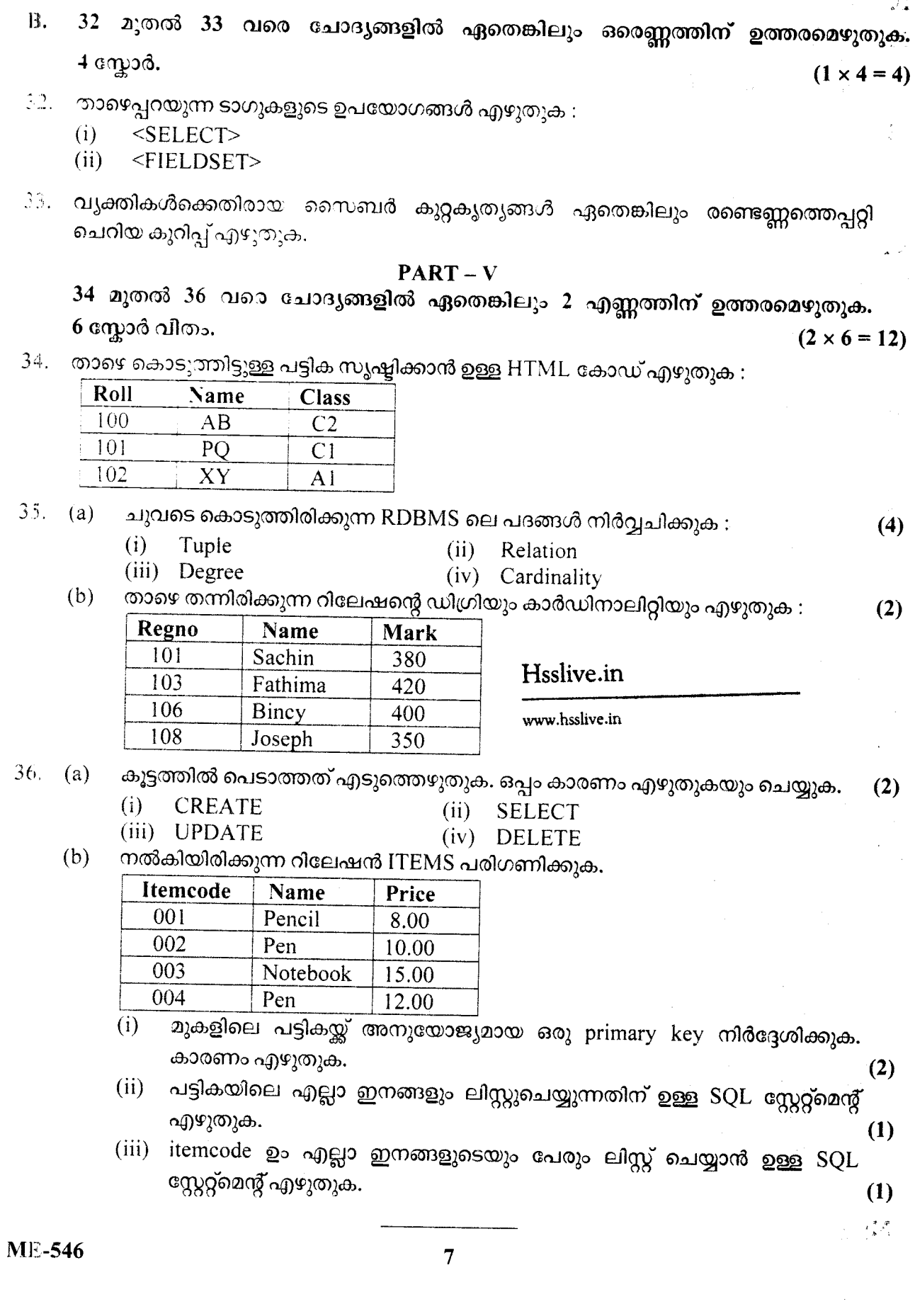

Â